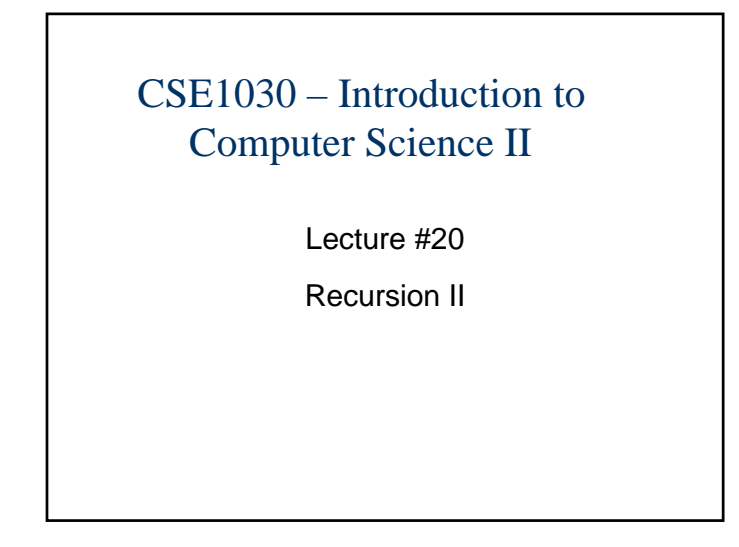

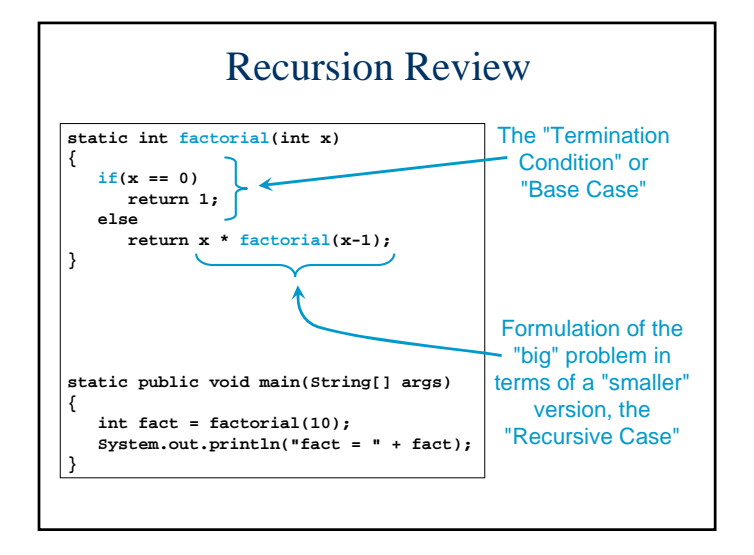

#### CSE1030 – Lecture #20

- Review: Recursion
- **Interation versus Recursion**
- Examples: Linked-List Functions
- **Example: Fractals**
- Example: AI Robot Path Planning
- We're Done!

# Theory: Definition of Recursion

- $\mathbf{r}$  . A function is **Recursive** if it calls itself (directly or indirectly) from within its own body
- **Two components of a Recursive Solution:** 
	- 1. A solution to the problem that involves a simpler instance of the problem (called the "**Recursive Case**")
	- 2. A **Direct Solution** to a simple version of the problem (called the "**Termination Case**", or "**Base Case**")
- **Any algorithm can be implemented with either a** recursive or iterative algorithm, although some problems are easier to solve one way or the other

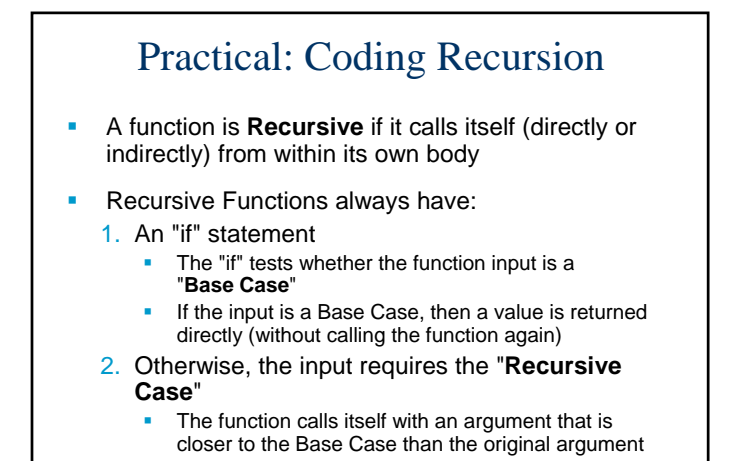

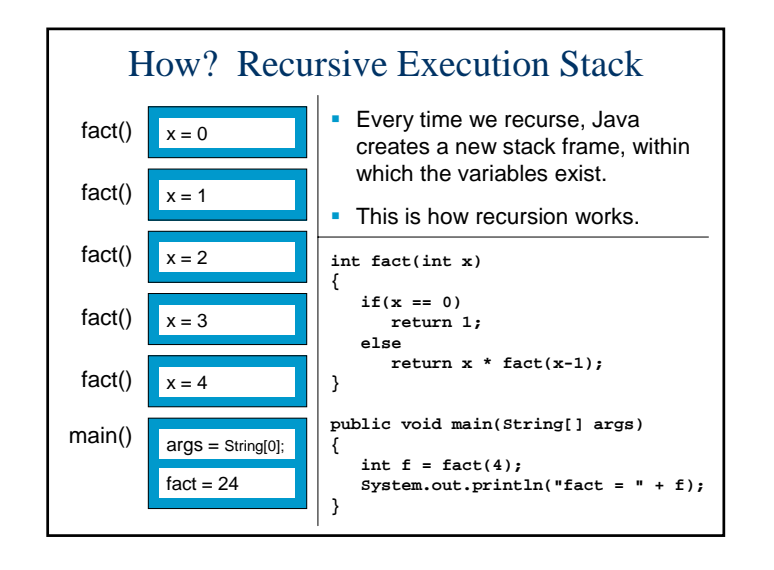

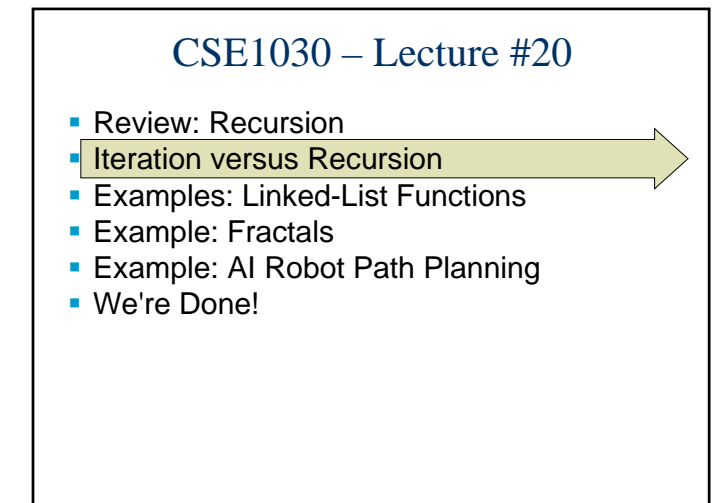

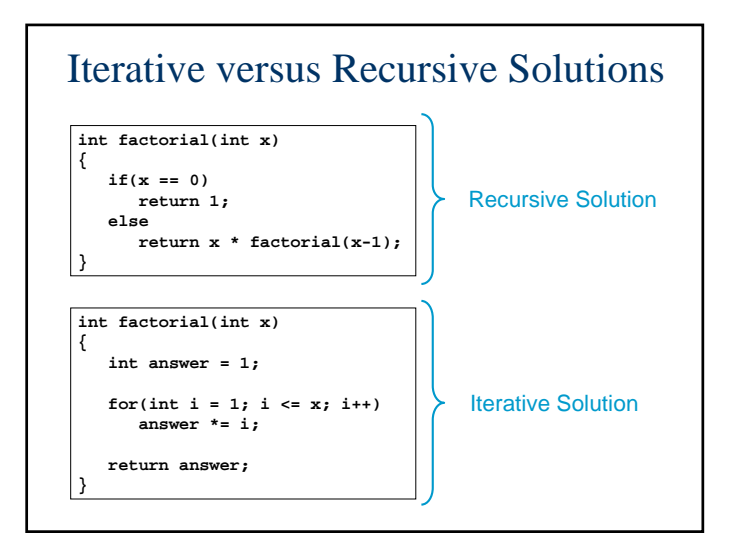

# Which implementation is faster?

#### **In class demonstration of:**

**benchmark.java**

## CSE1030 – Lecture #20

- **Review: Recursion**
- **Interation versus Recursion**
- Examples: Linked-List Functions
- **Example: Fractals**
- Example: AI Robot Path Planning
- We're Done!

## Comments aboutSpeed and Memory Usage

- Sometimes Speed is very important (real-time applications, games, etc.)
- Sometimes Efficient Memory Usage is very important (embedded programming)
- Most of the time, though, there is lots of time and memory, and so the algorithm can be written either with recursion or with iteration, whichever is easier
- Some people don't like recursive code because of the possibility of stack overflows
- But running out of memory is running out of memory, regardless of whether the algorithm is recursive or iterative
- A well-written implementation should be relatively reliable

## Recursion and Linked-Lists

- The best way to learn recursion is to study lots of examples, and to code some up yourself!
- Linked-Lists provide a great opportunity to use recursion – we will look at several examples…
- In class demonstration of:
	- **recursiveLinkedLists.java**
- Code Samples follow...

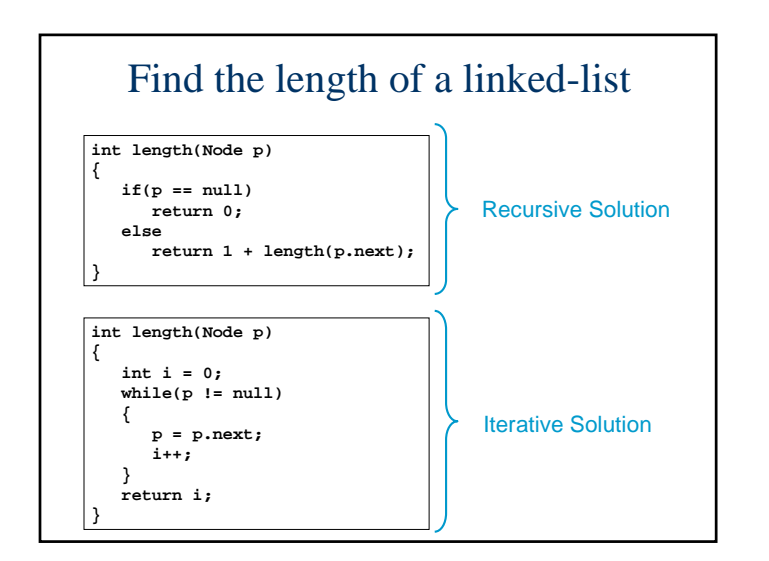

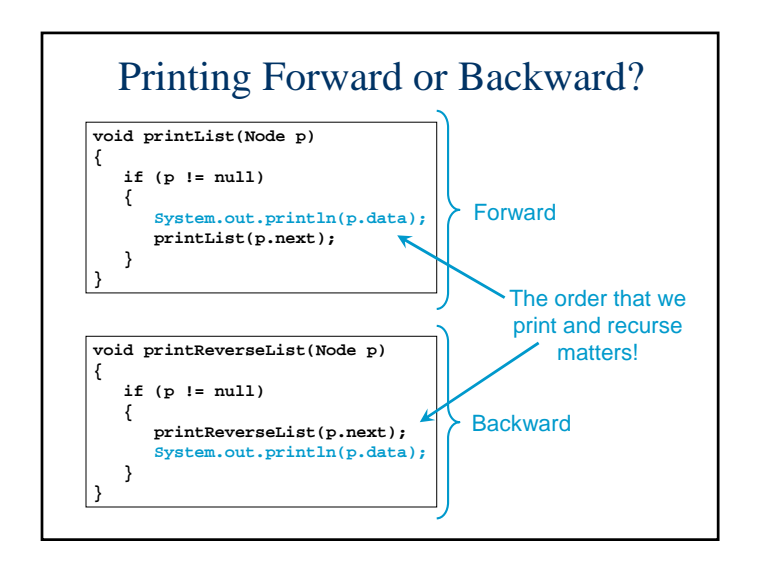

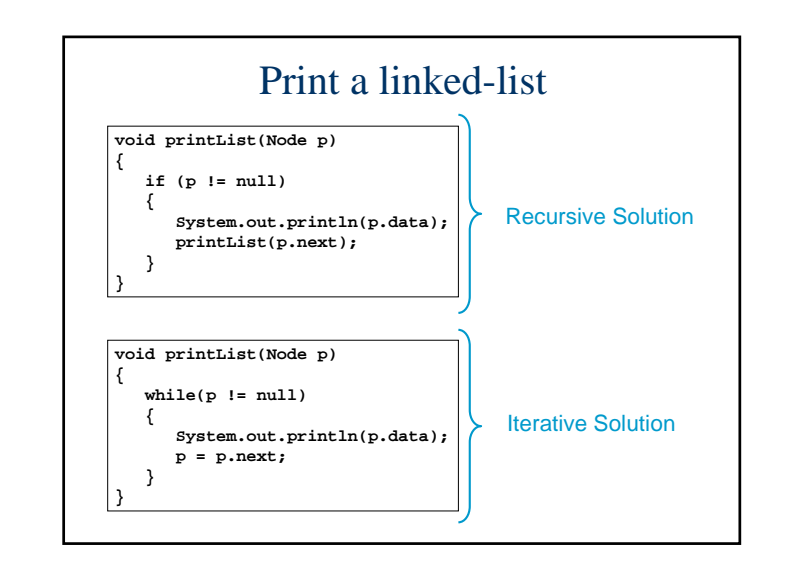

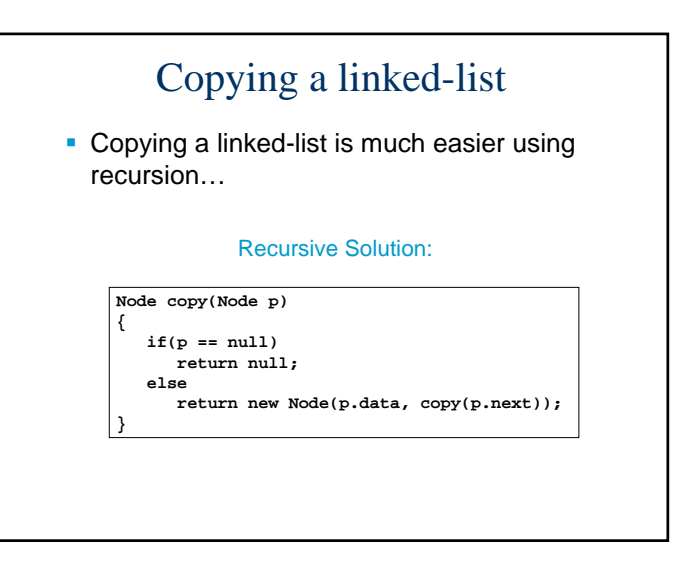

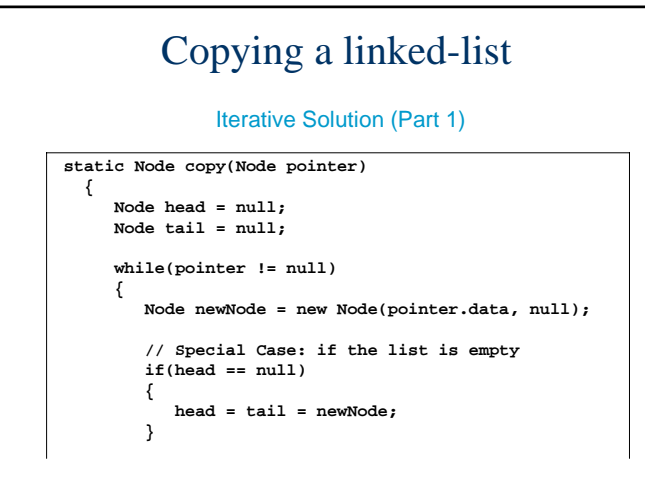

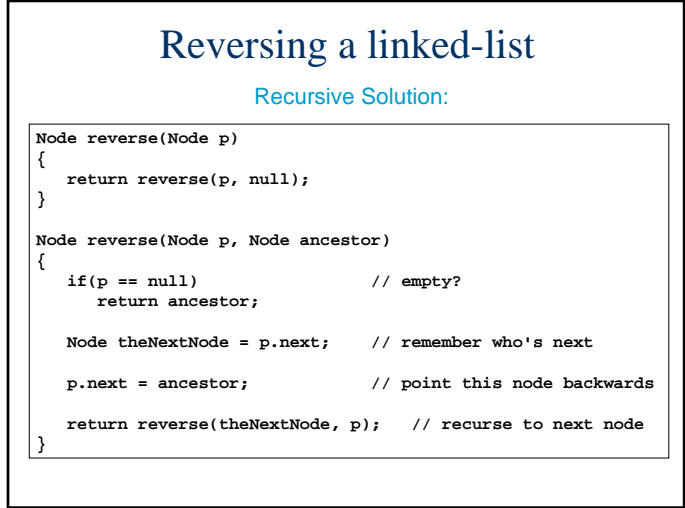

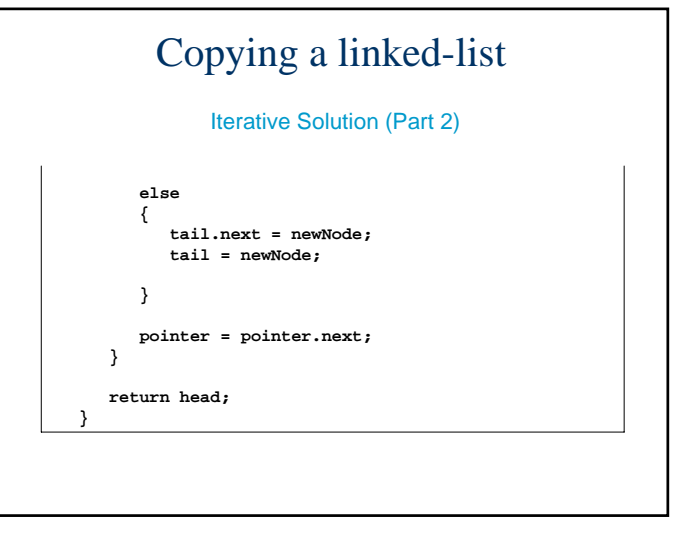

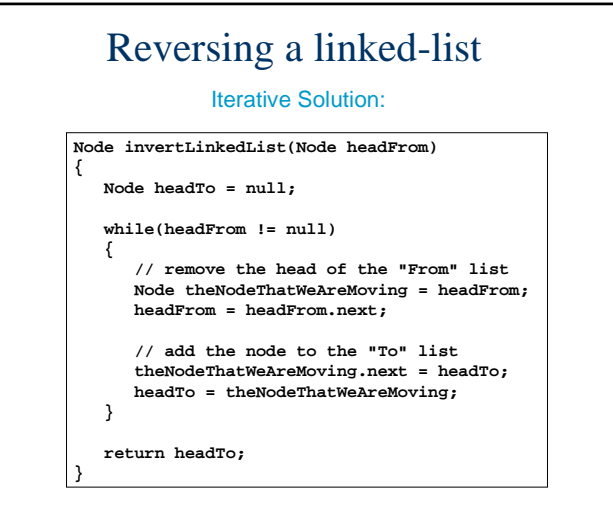

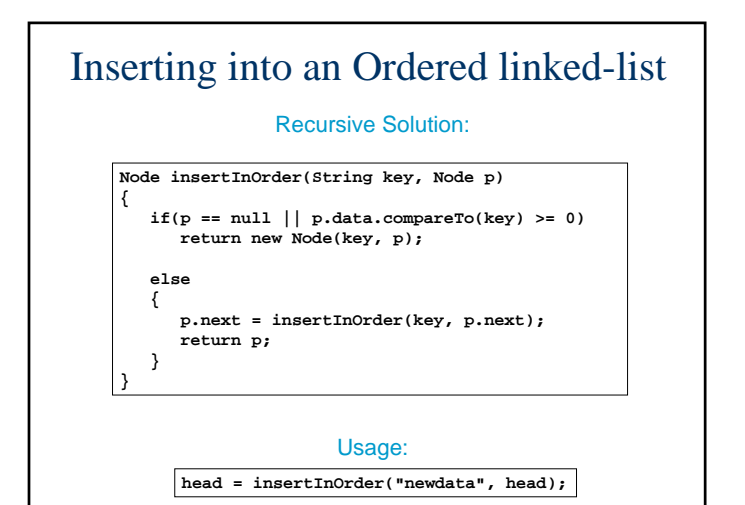

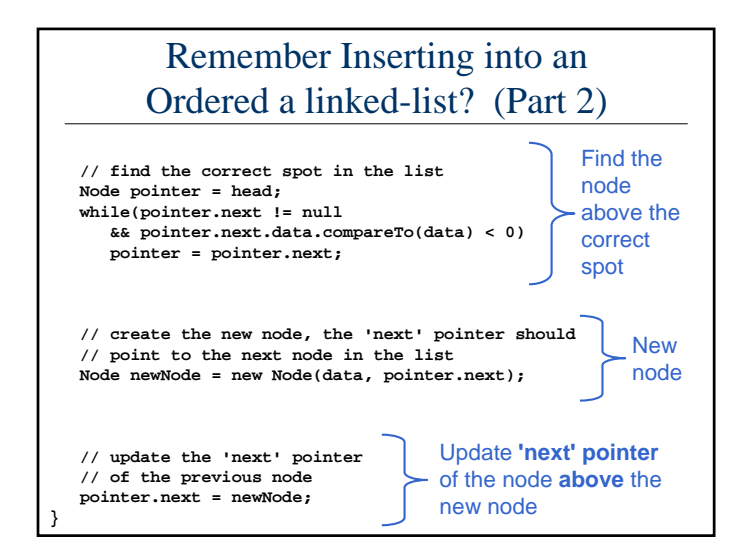

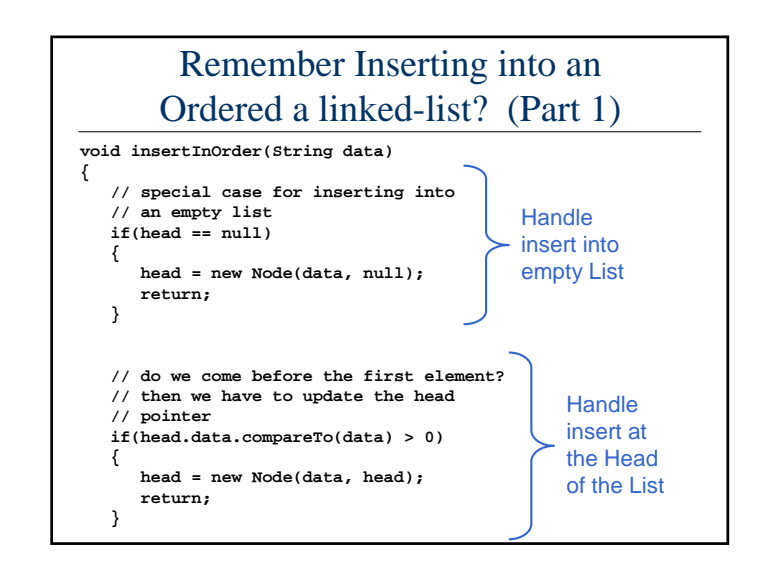

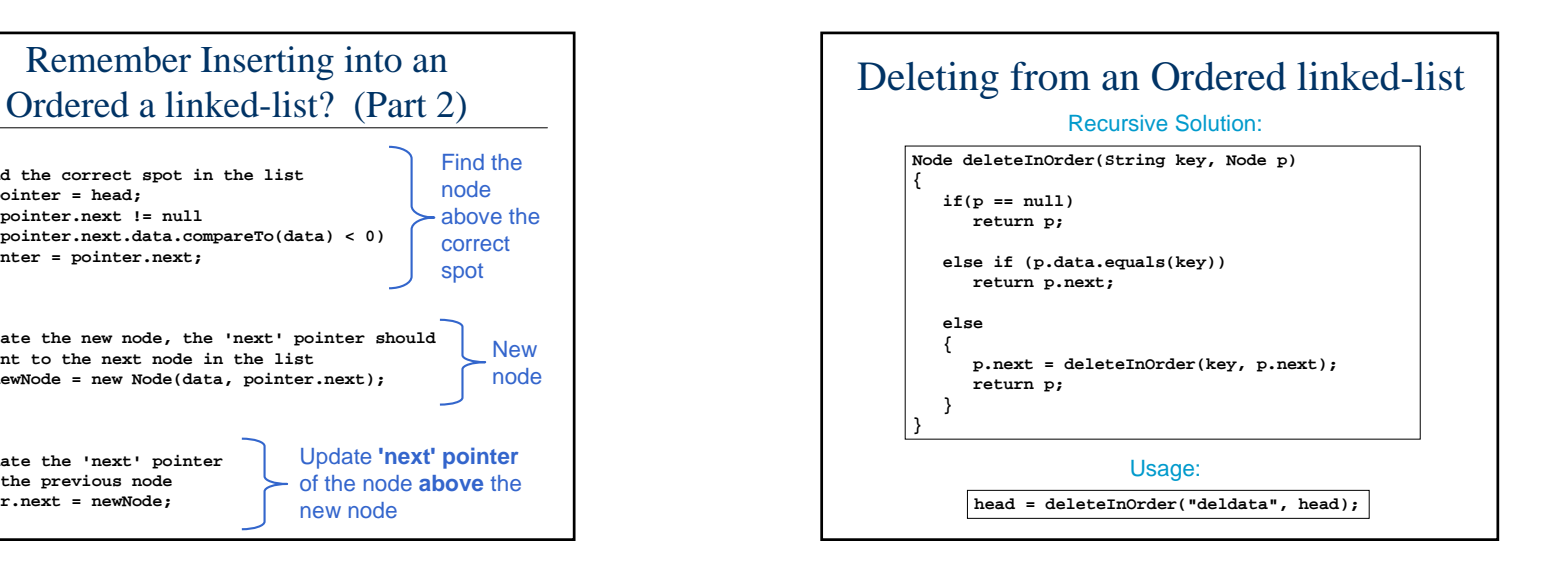

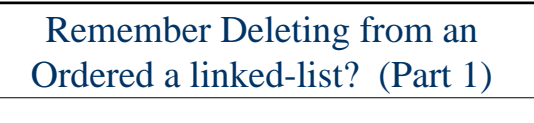

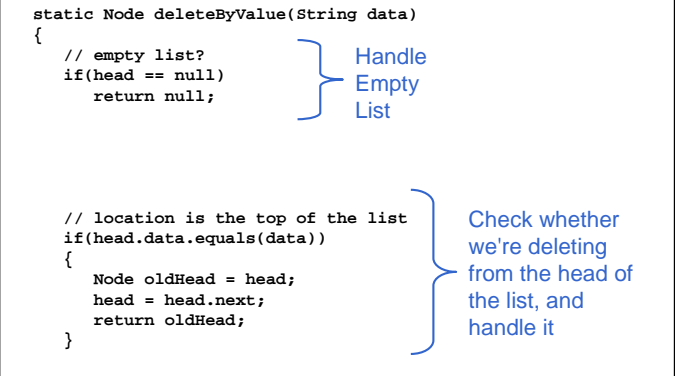

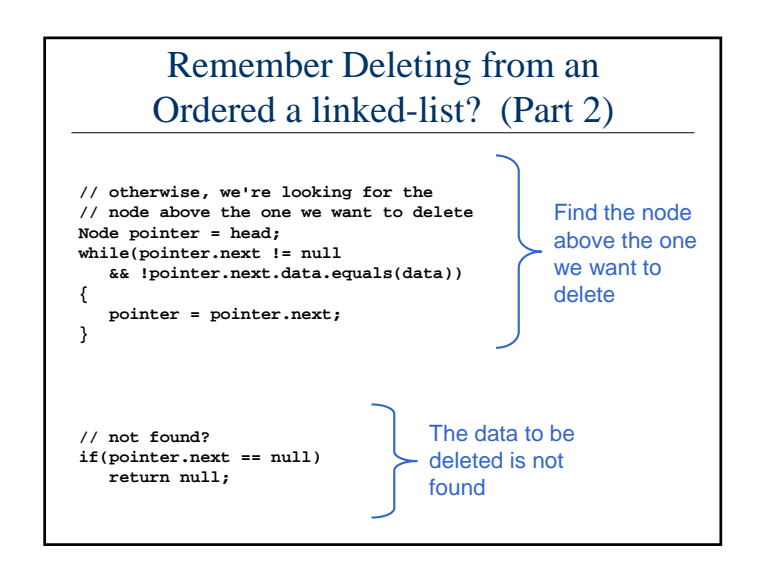

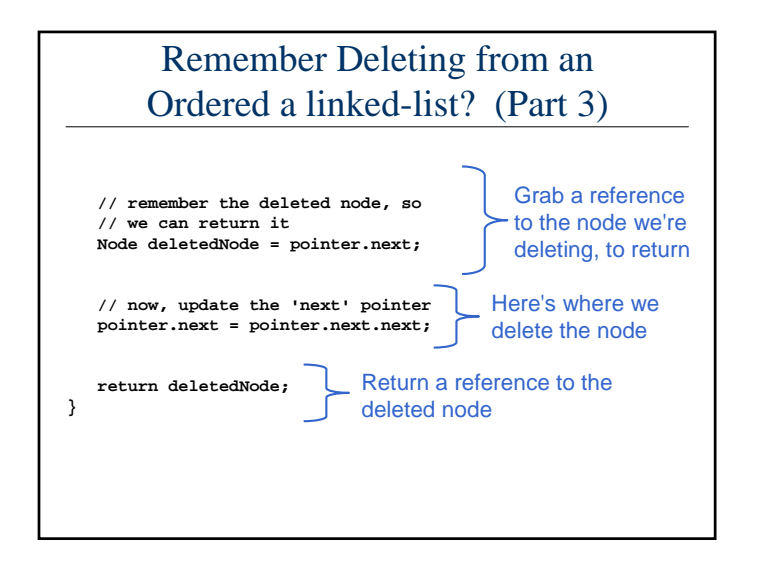

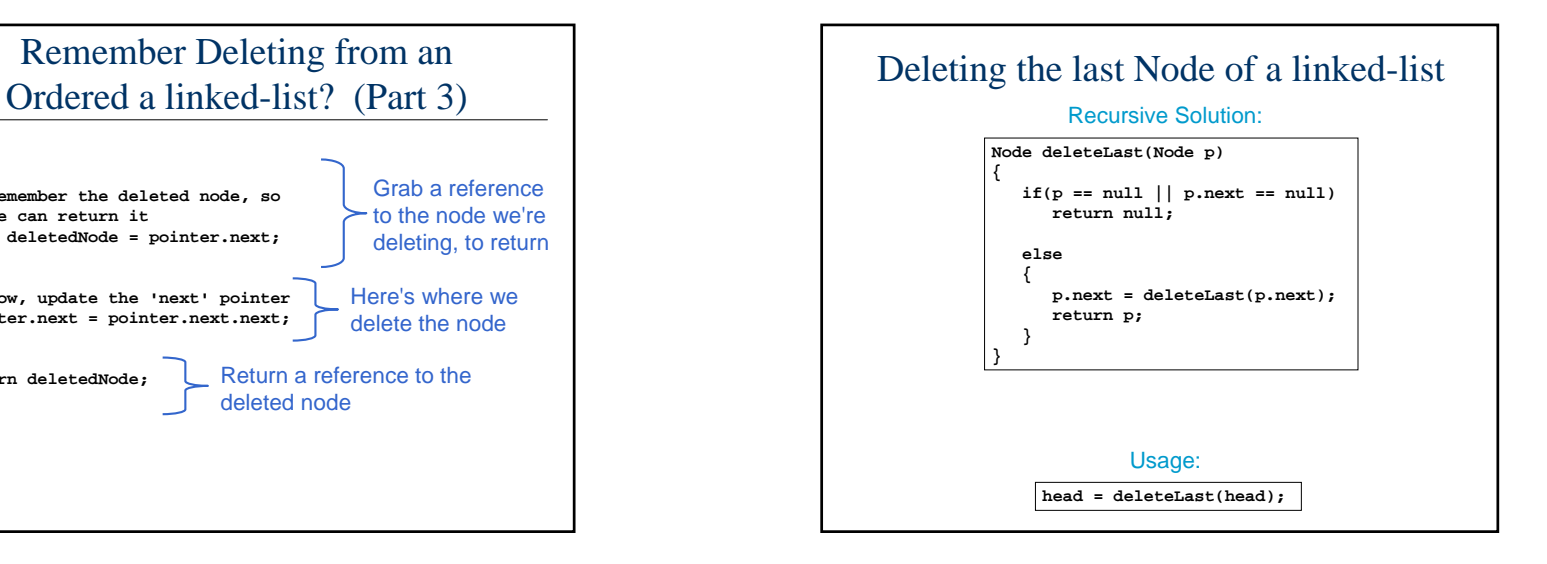

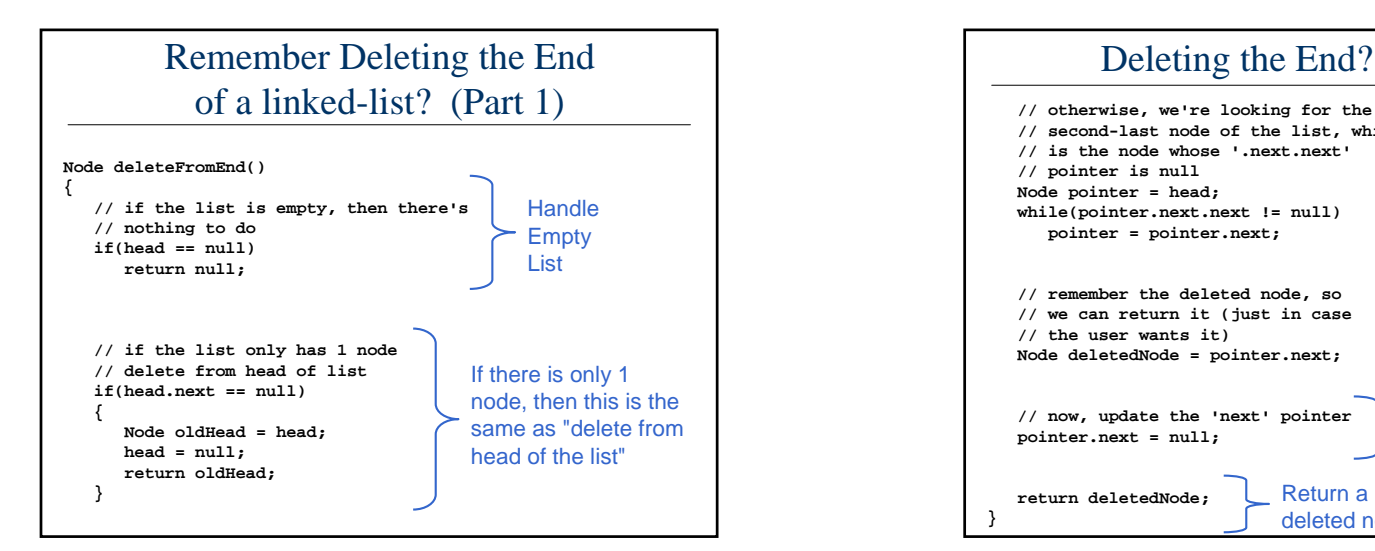

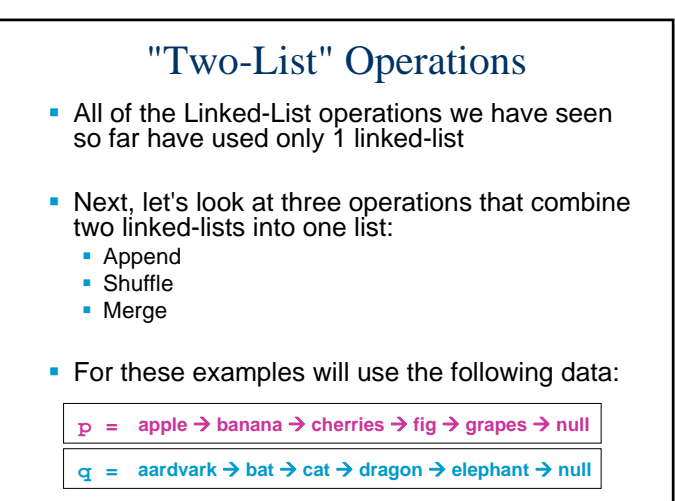

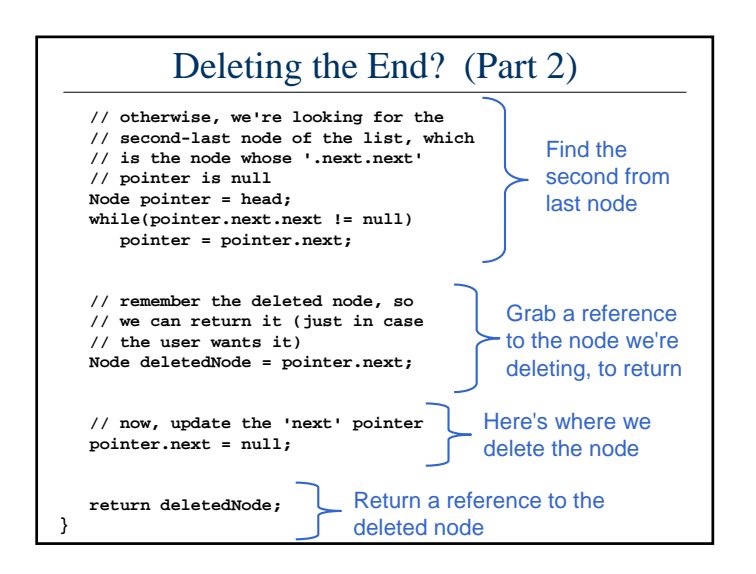

# "Two-List" Examples

**IF** In class demonstration of:

**recursiveLinkedLists2.java**

■ Code Samples follow...

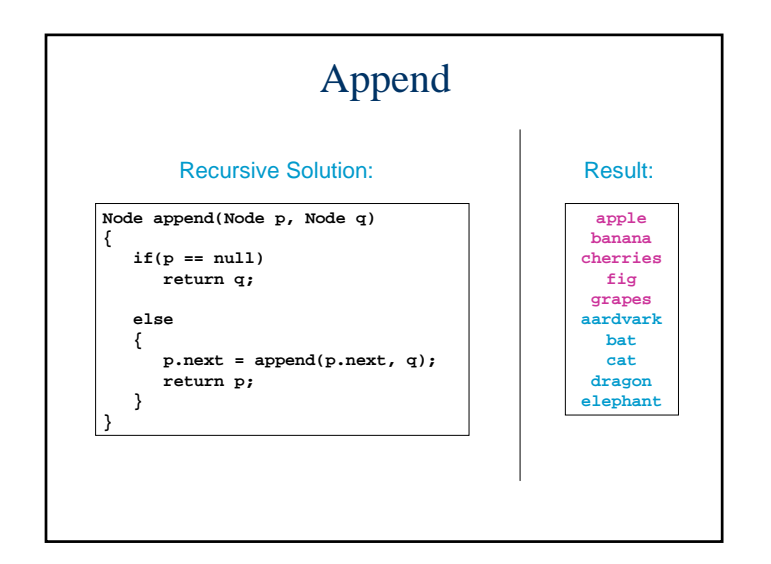

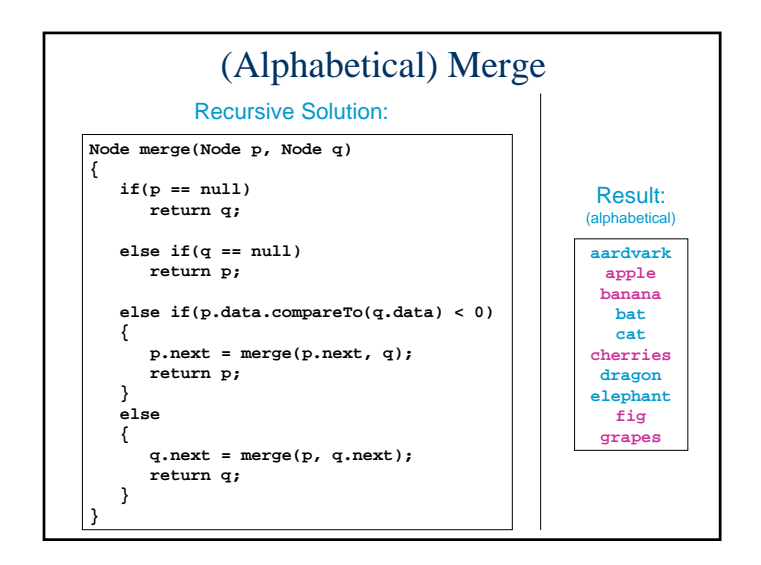

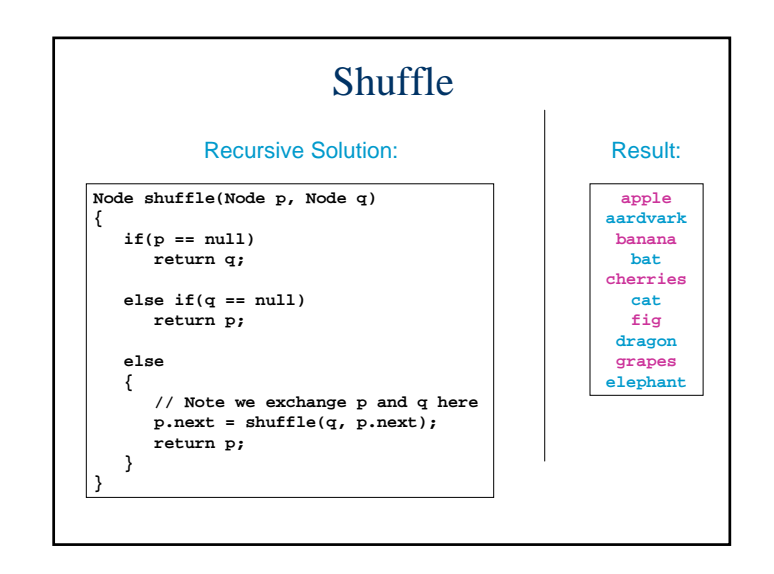

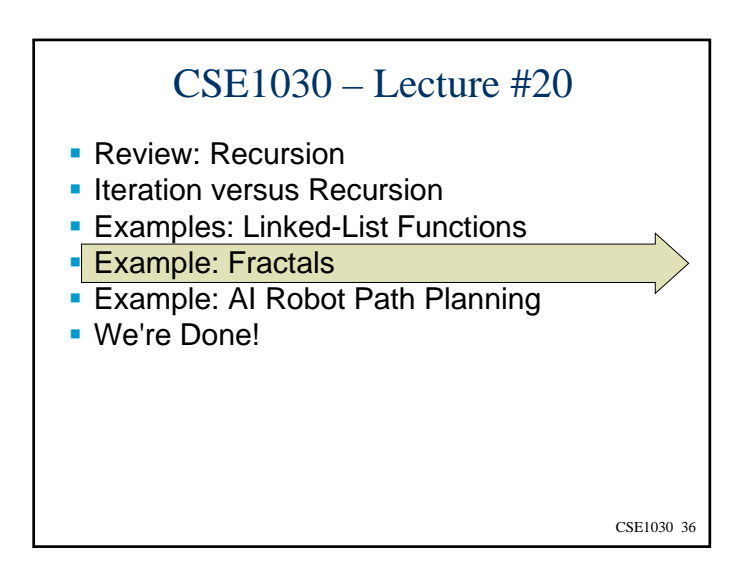

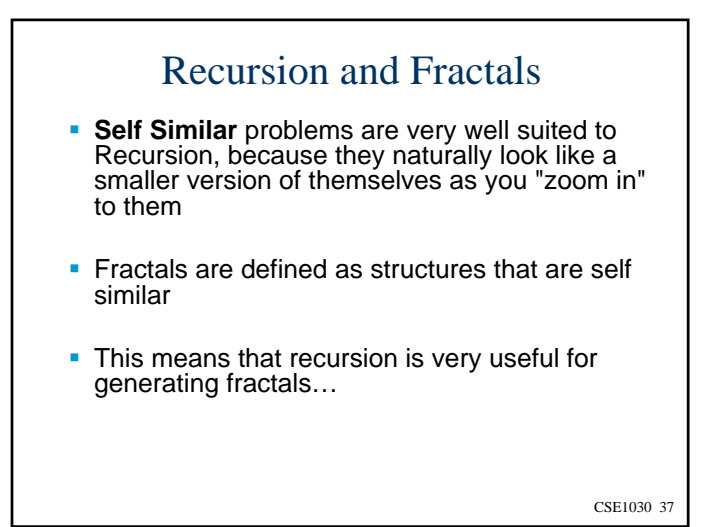

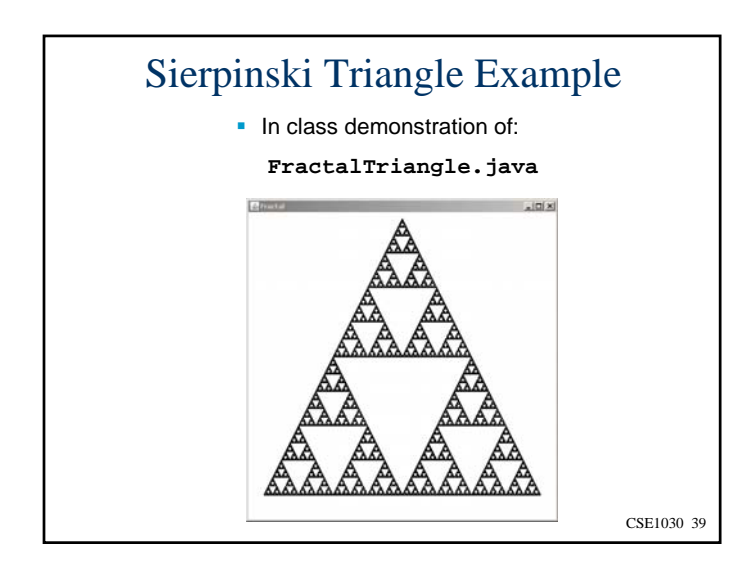

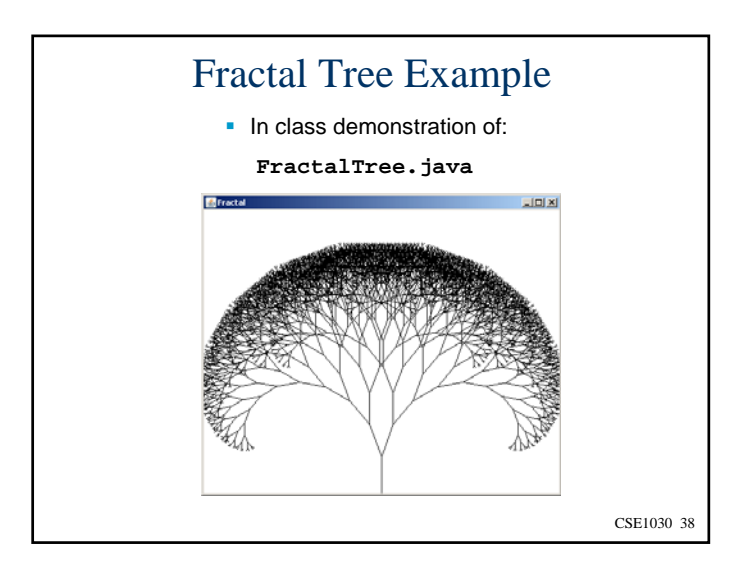

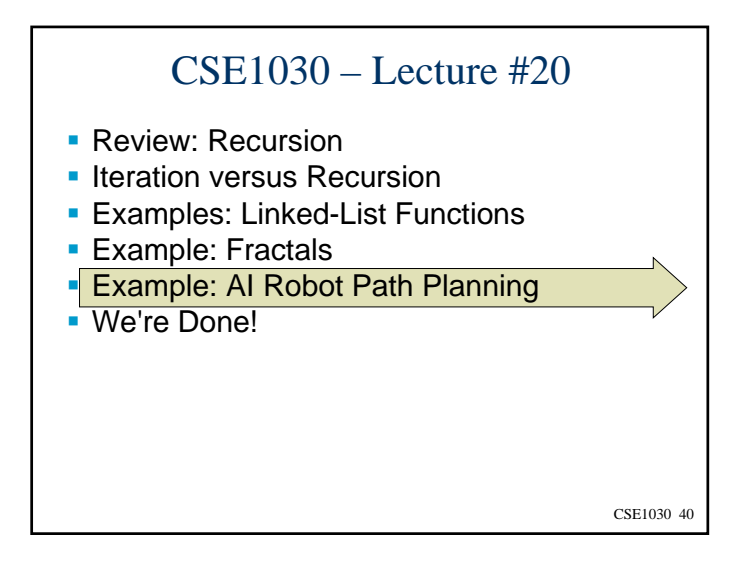

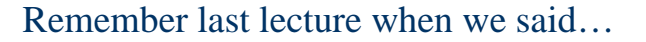

- We don't have to decompose a "big" problem down only into little problems that we can solve
- Some problems can be decomposed into a smaller version of the same problem
- In this case, we don't have to solve the "big" problem or even the "smaller" problem, instead we can get away with solving a very very small version of the problem…

CSE1030 41

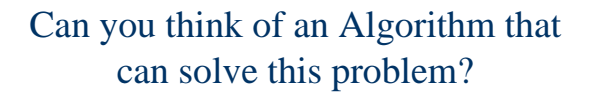

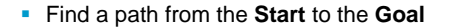

Robot can only move **up**, **down**, **left**, or **right**

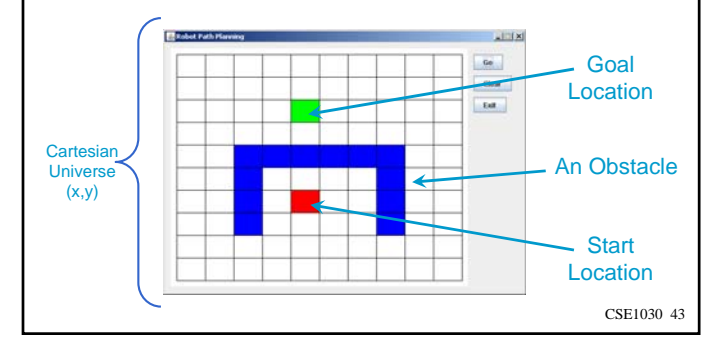

#### Recursion and Artificial Intelligence

- **Because Recursion does not require an explicit** solution of a problem, we can use recursion to solve problems for which it is difficult to think of a solution…
- **For this reason there is a correlation between** recursion and Artificial Intelligence
	- Many of the AI programming languages are strongly recursive (e.g., Lisp, Prolog)

CSE1030 42

#### Can You Think of a Solutionto This Problem?

- The **Movement Planning Problem** is a difficult AI problem that involves trying to figure-out how to move from a **Start** location to a **Goal** location
- г The idea is not to solve the specific problem posed on the previous slide, but to write an algorithm that can solve this problem regardless of the positions of the Start, Goal, and Obstacles
- г Through recursion, we don't really have to solve this problem, we just have to know how to get closer to the solution, and how to solve a very easy "Base Case" (like recognising when we have arrived at the Goal)

CSE1030 44

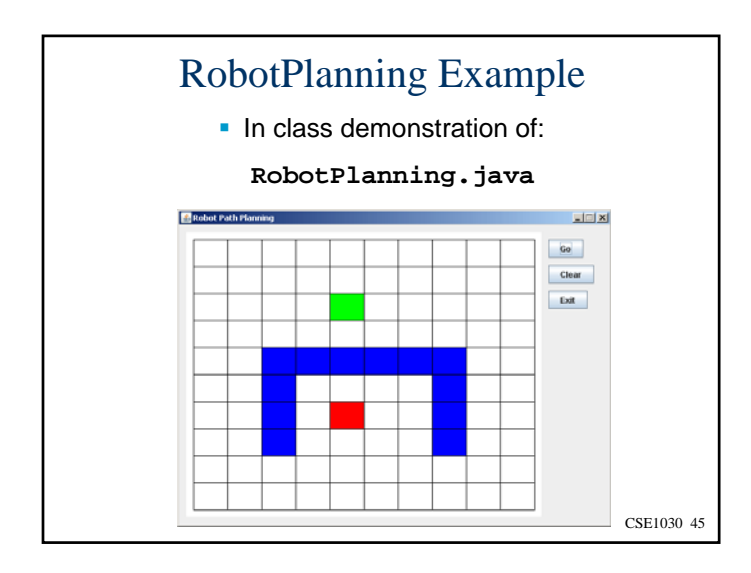

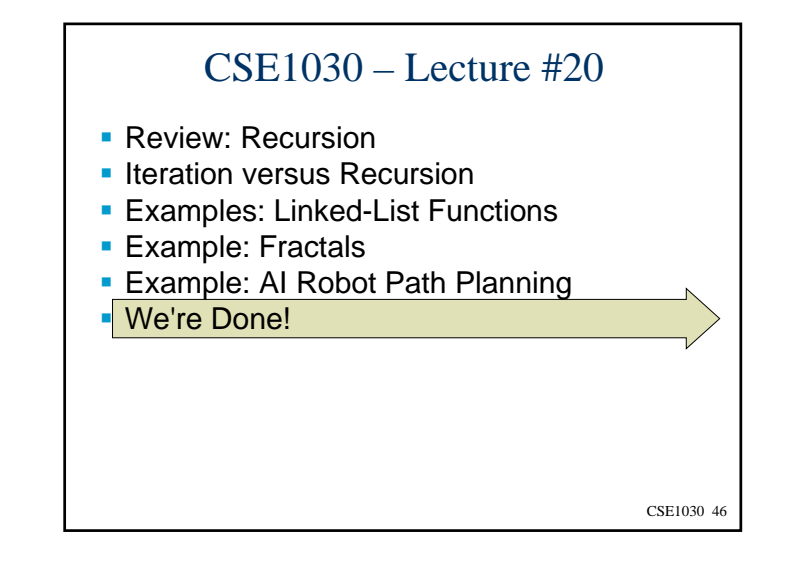

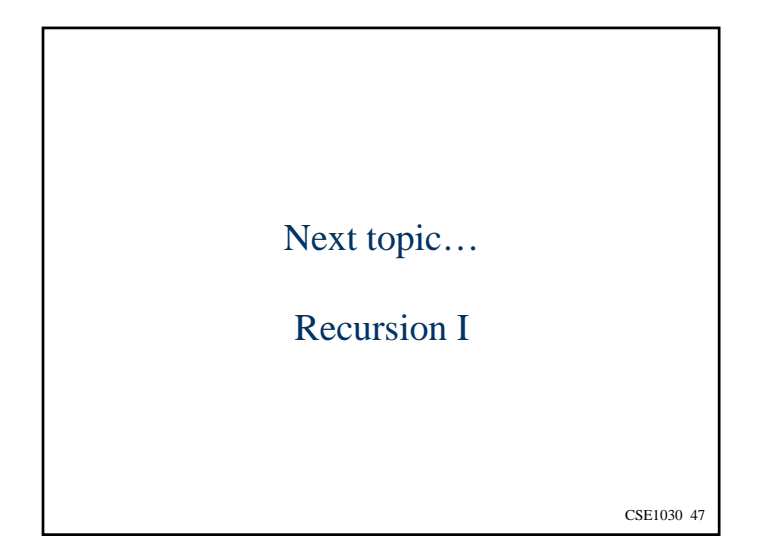